# Alcatel **OmniPCX** *Enterprise* **Alcatel 4018/4019**

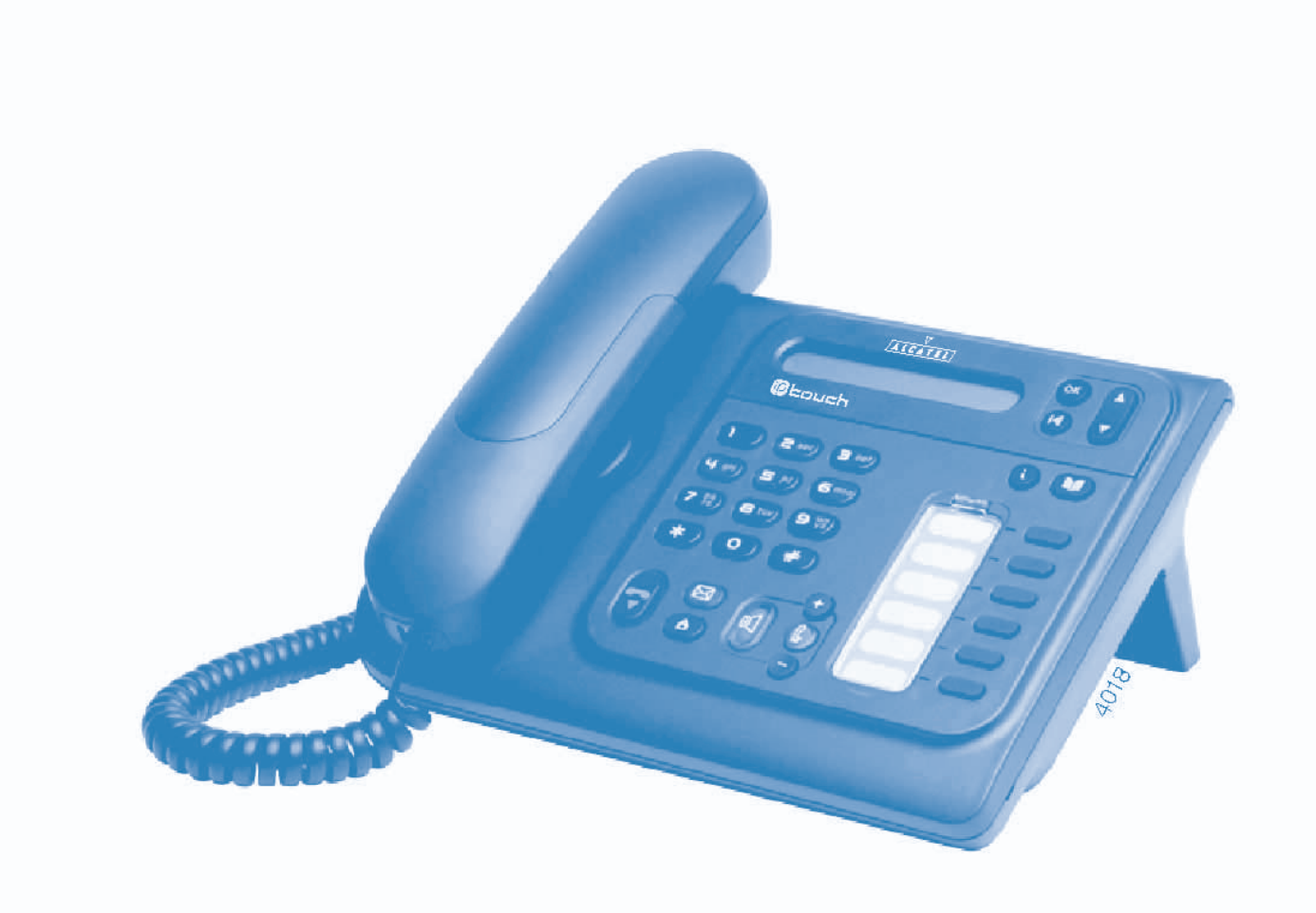

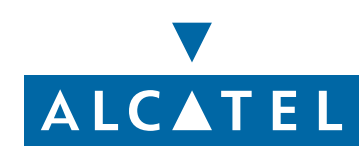

### *Manual del usuario*

#### introducción

Le agradecemos la confianza que deposita en **Alcatel** al haber elegido un teléfono de la gama 4018/4019. Con el teléfono disfrutará de las ventajas de su nuevo diseño ergonómico, que mejora el rendimiento de las comunicaciones.

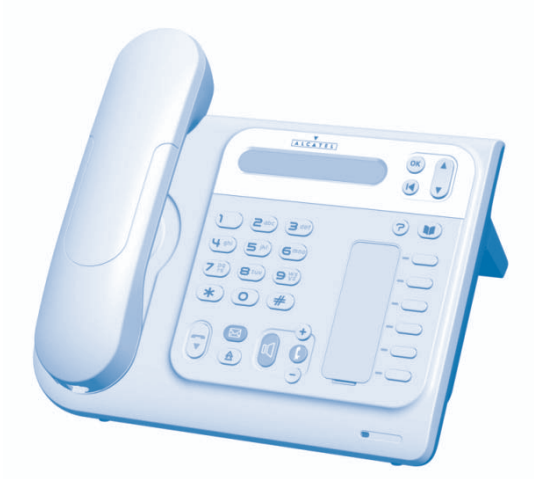

#### Cómo utilizar esta guía

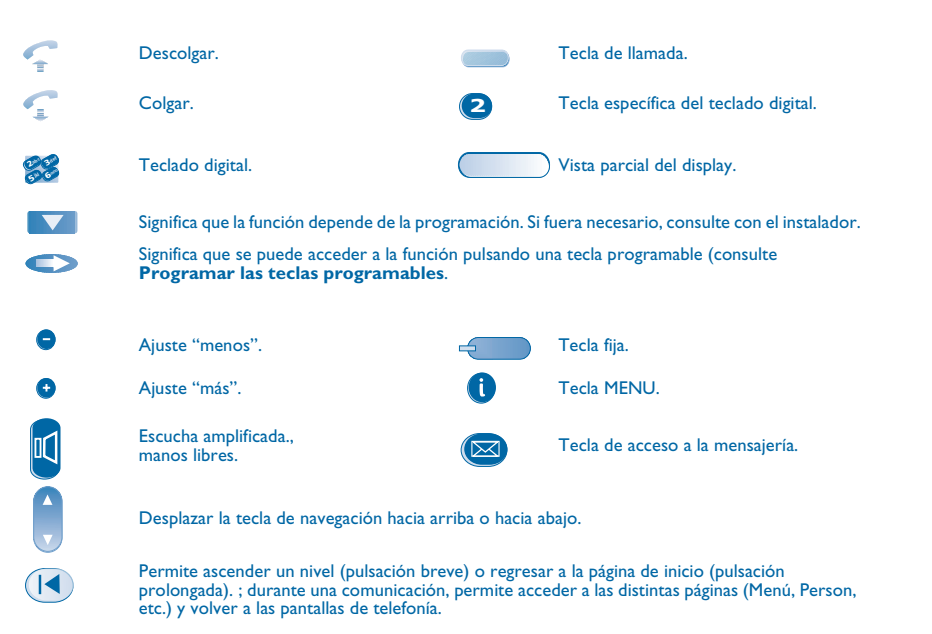

Iconos pequeños o texto pueden enriquecer estos símbolos.

### *Resumen*

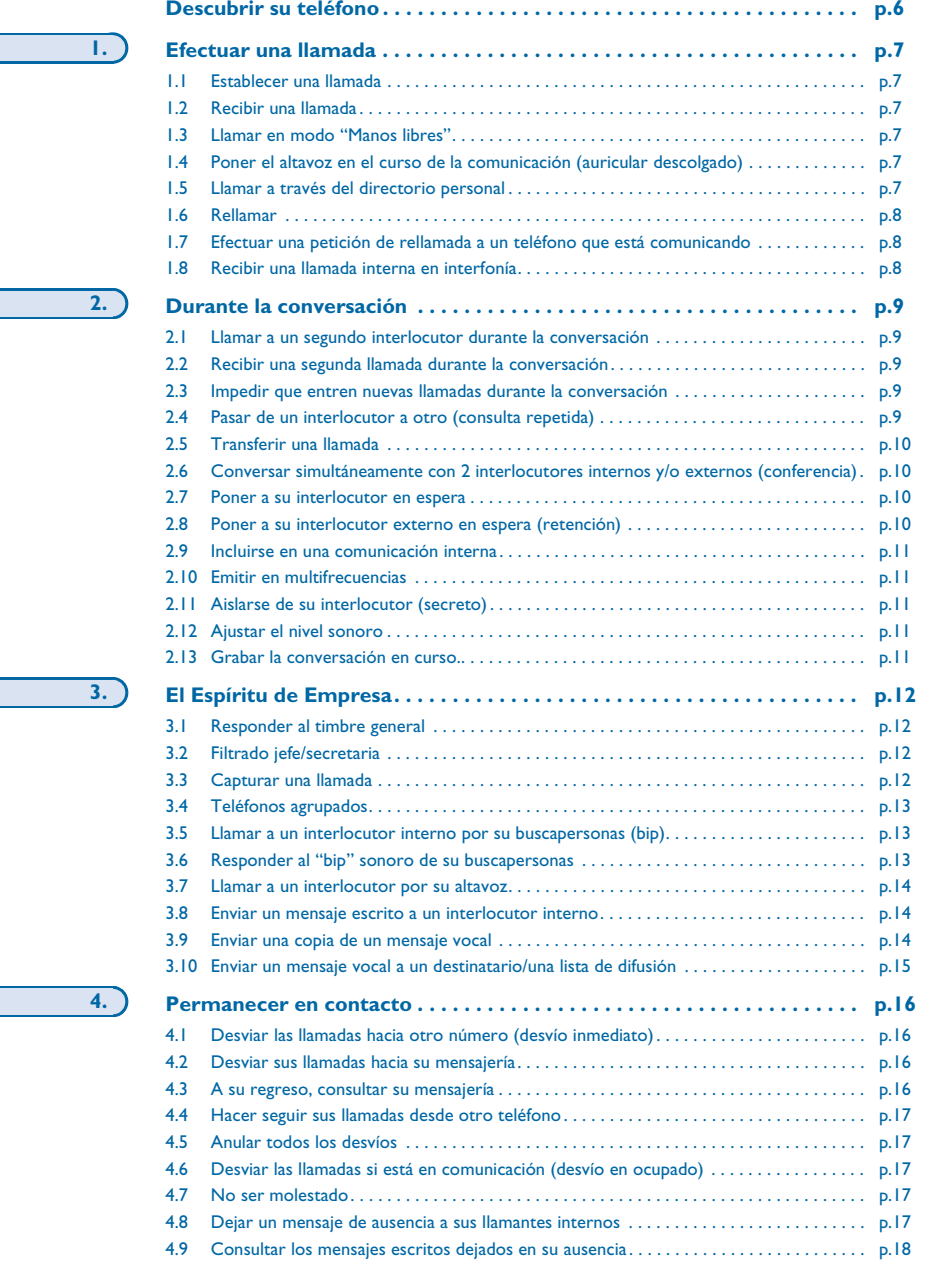

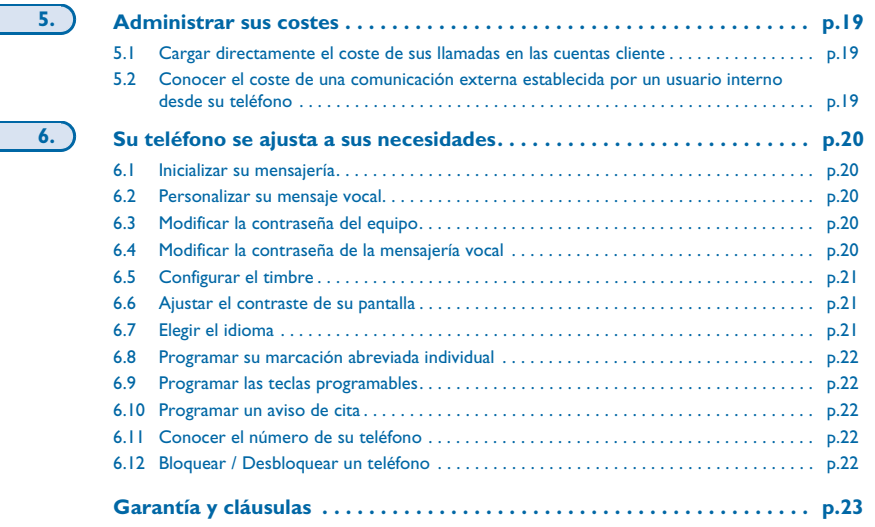

### *Descubrir su teléfono*

<span id="page-5-0"></span>**Auricular telefónico**

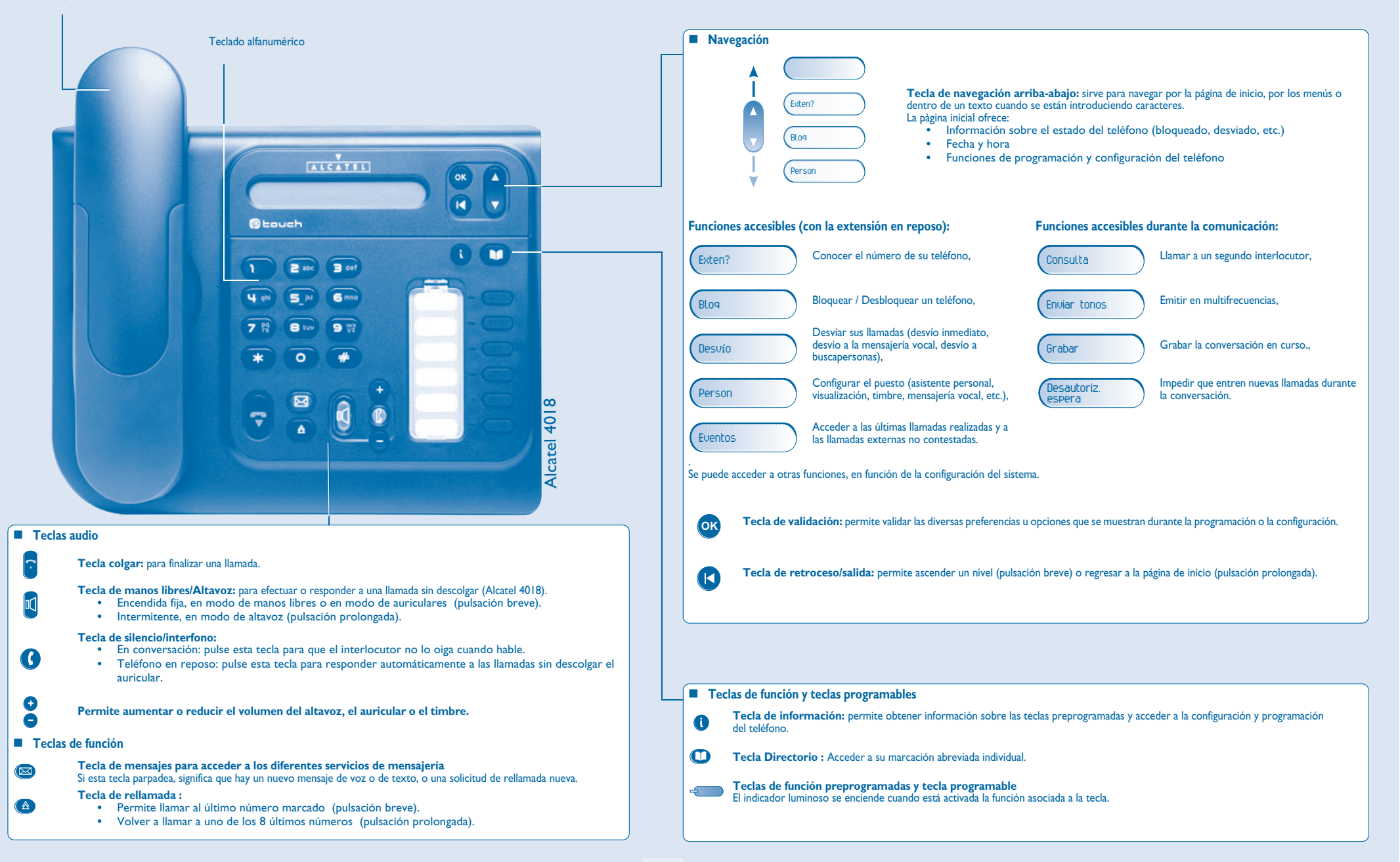

# <span id="page-6-5"></span><span id="page-6-4"></span>*Efectuar una llamada*

1

<span id="page-6-3"></span><span id="page-6-2"></span><span id="page-6-1"></span><span id="page-6-0"></span>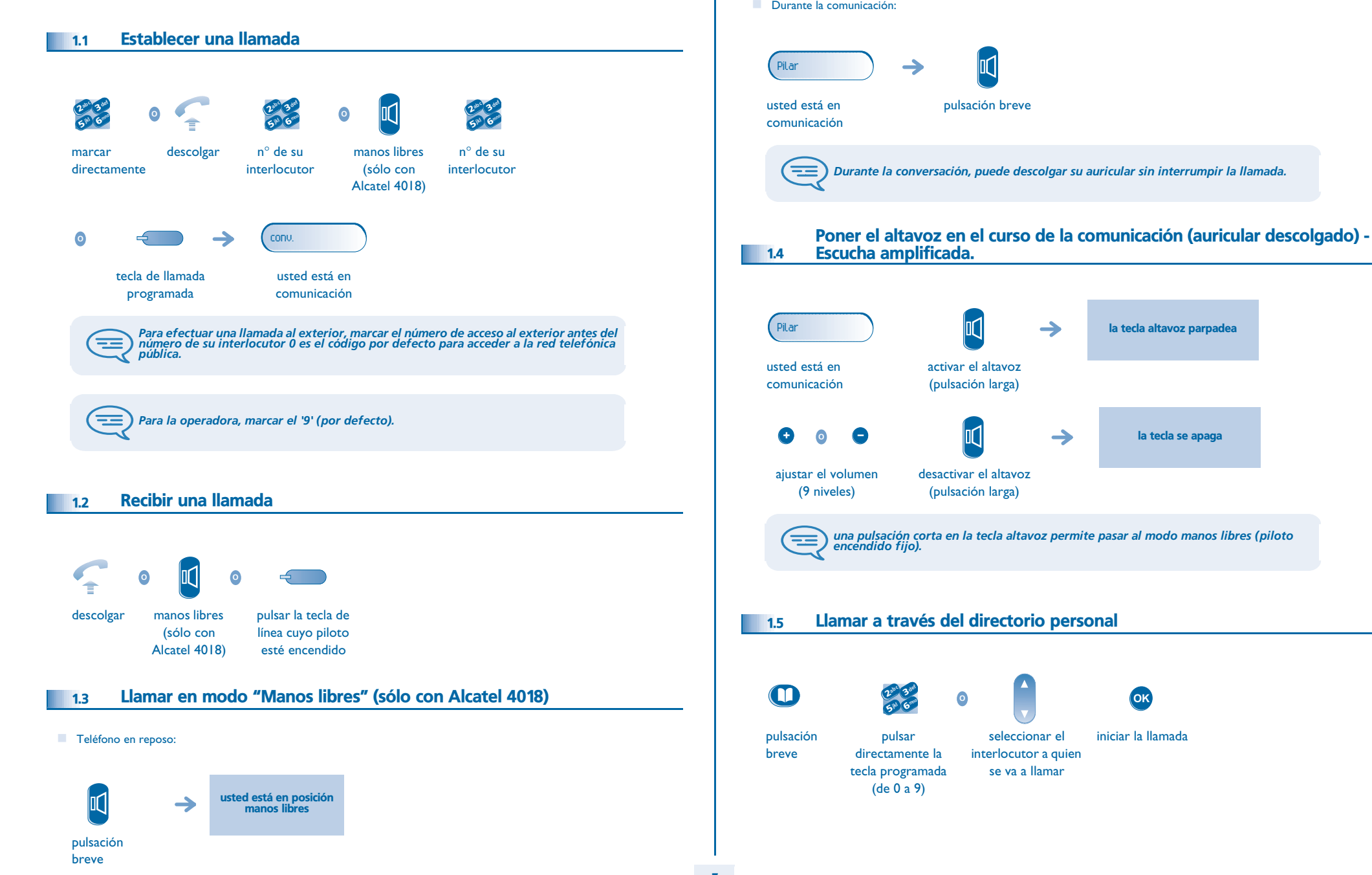

# <span id="page-7-2"></span>*Efectuar una llamada*

<span id="page-7-1"></span><span id="page-7-0"></span>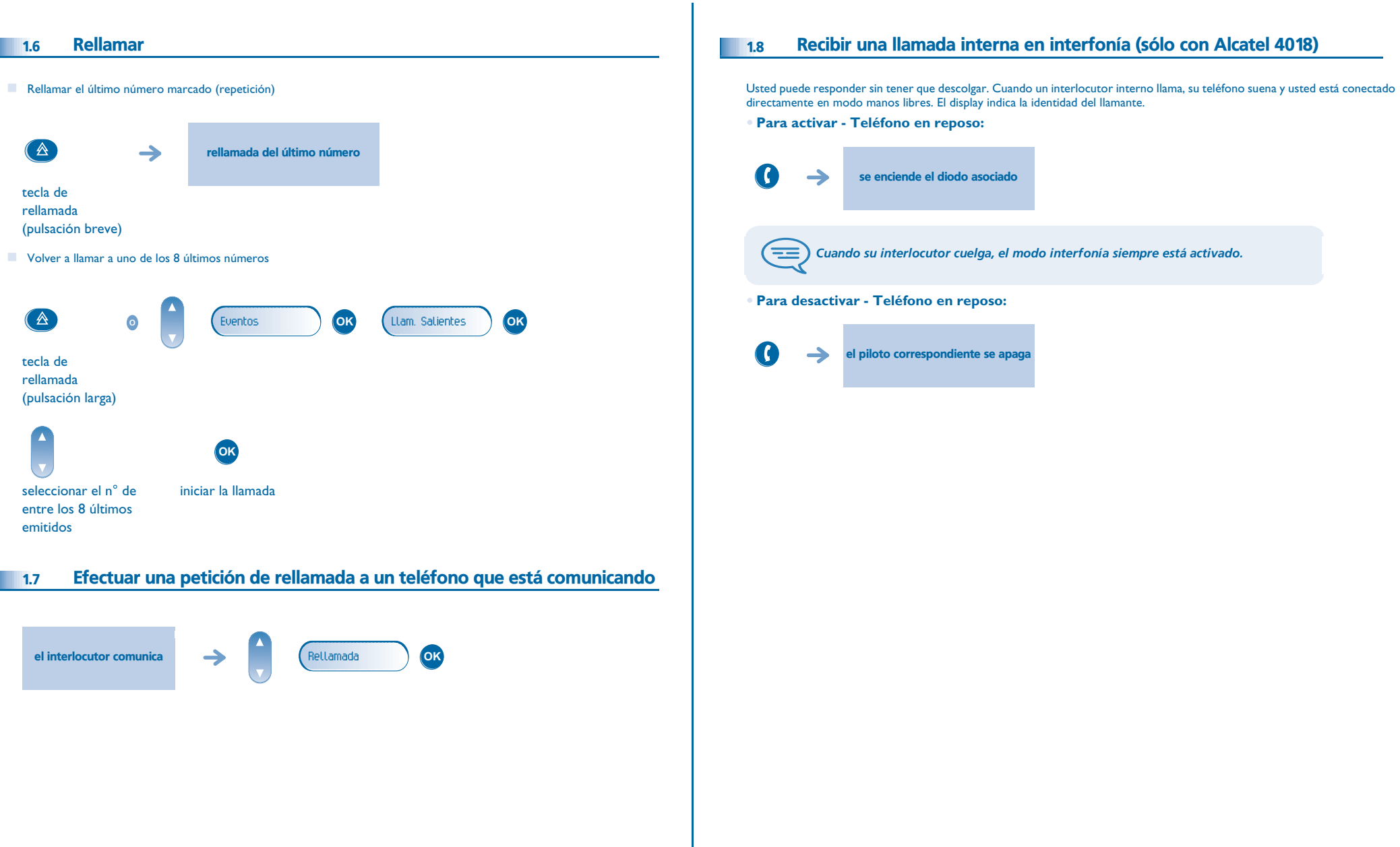

#### <span id="page-8-4"></span><span id="page-8-3"></span>2*Durante la conversación*

<span id="page-8-2"></span><span id="page-8-1"></span><span id="page-8-0"></span>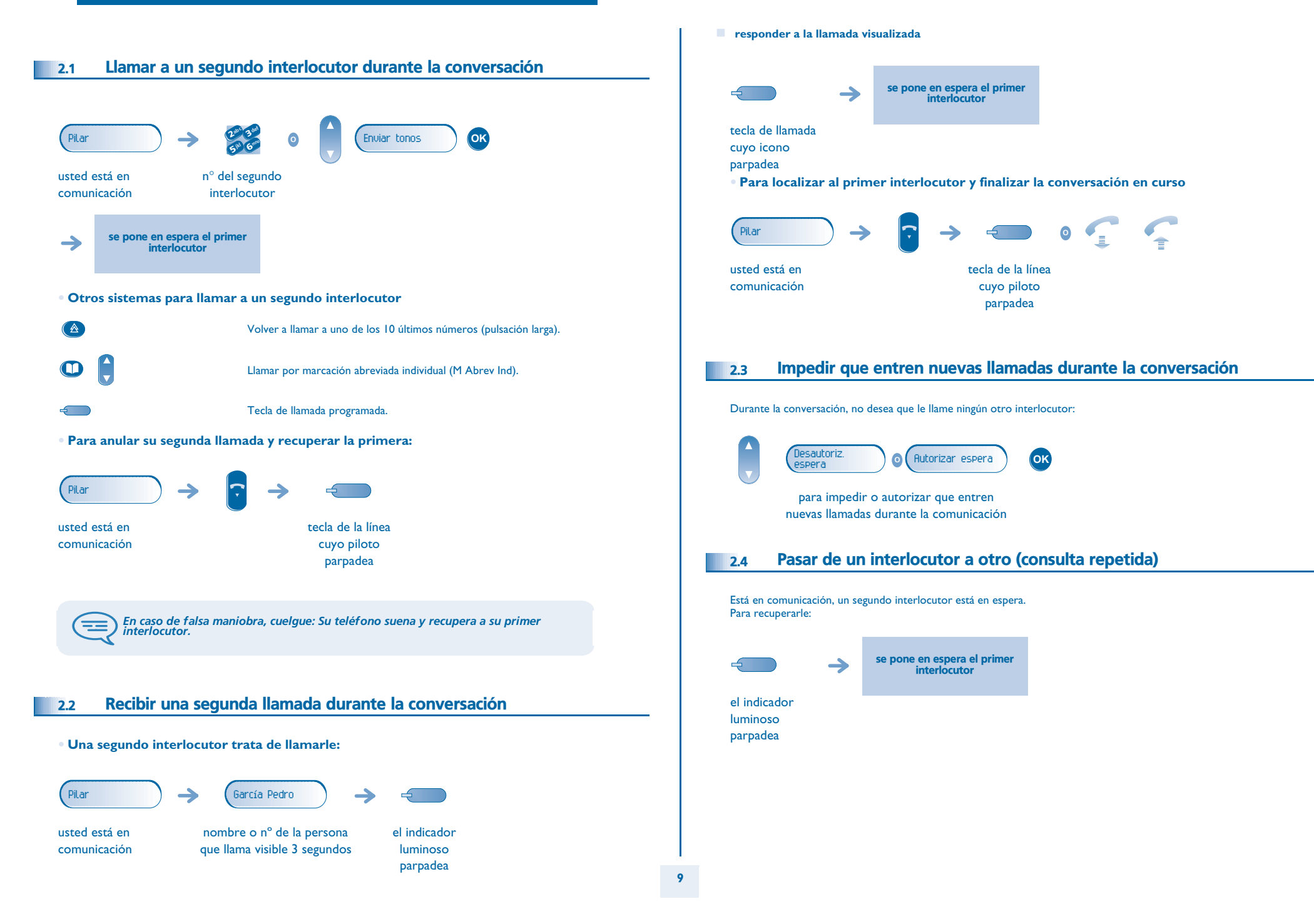

### <span id="page-9-3"></span><span id="page-9-2"></span>*Durante la conversación*

<span id="page-9-1"></span><span id="page-9-0"></span>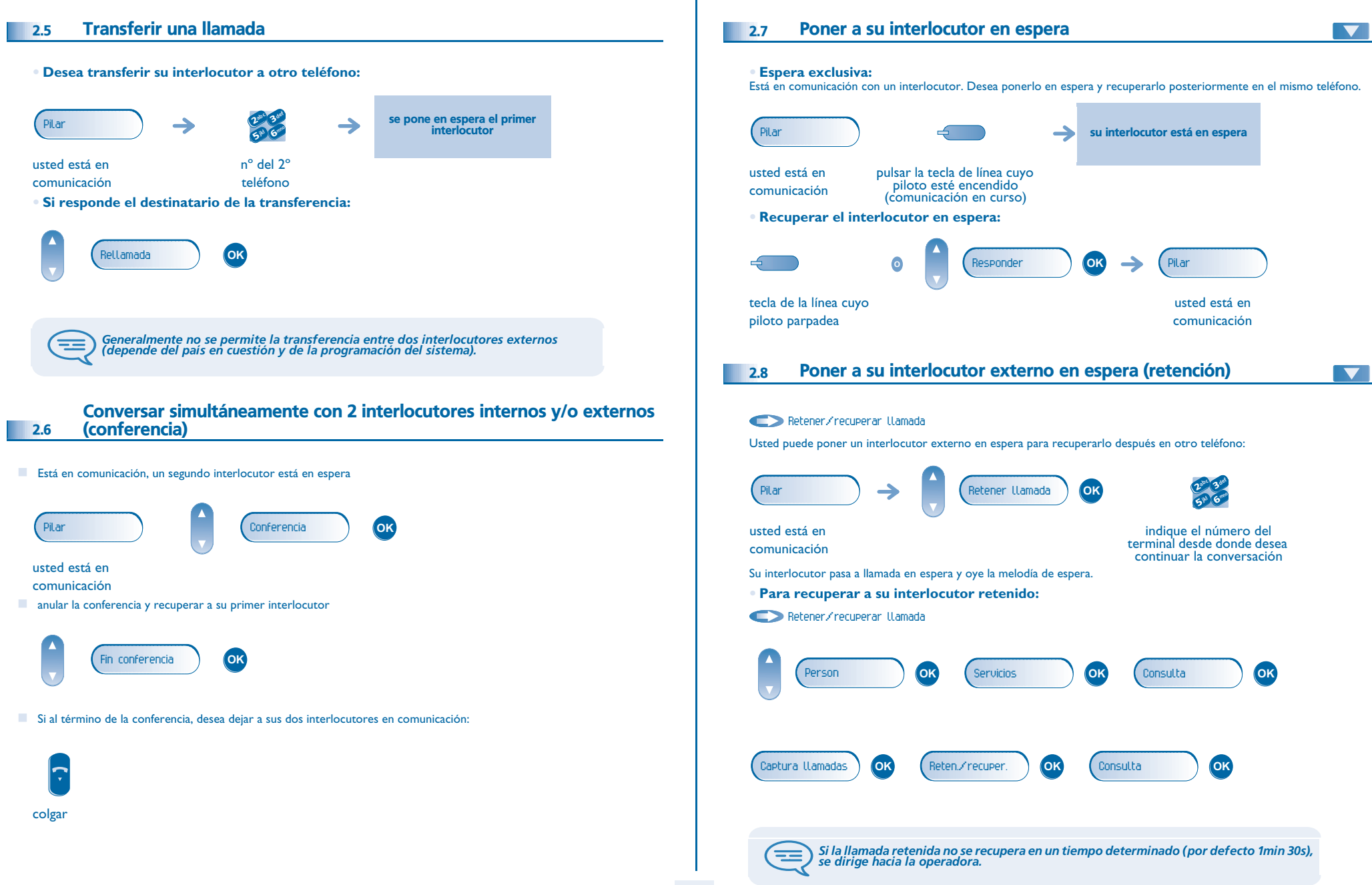

# <span id="page-10-4"></span><span id="page-10-3"></span><span id="page-10-2"></span>*Durante la conversación*

<span id="page-10-1"></span><span id="page-10-0"></span>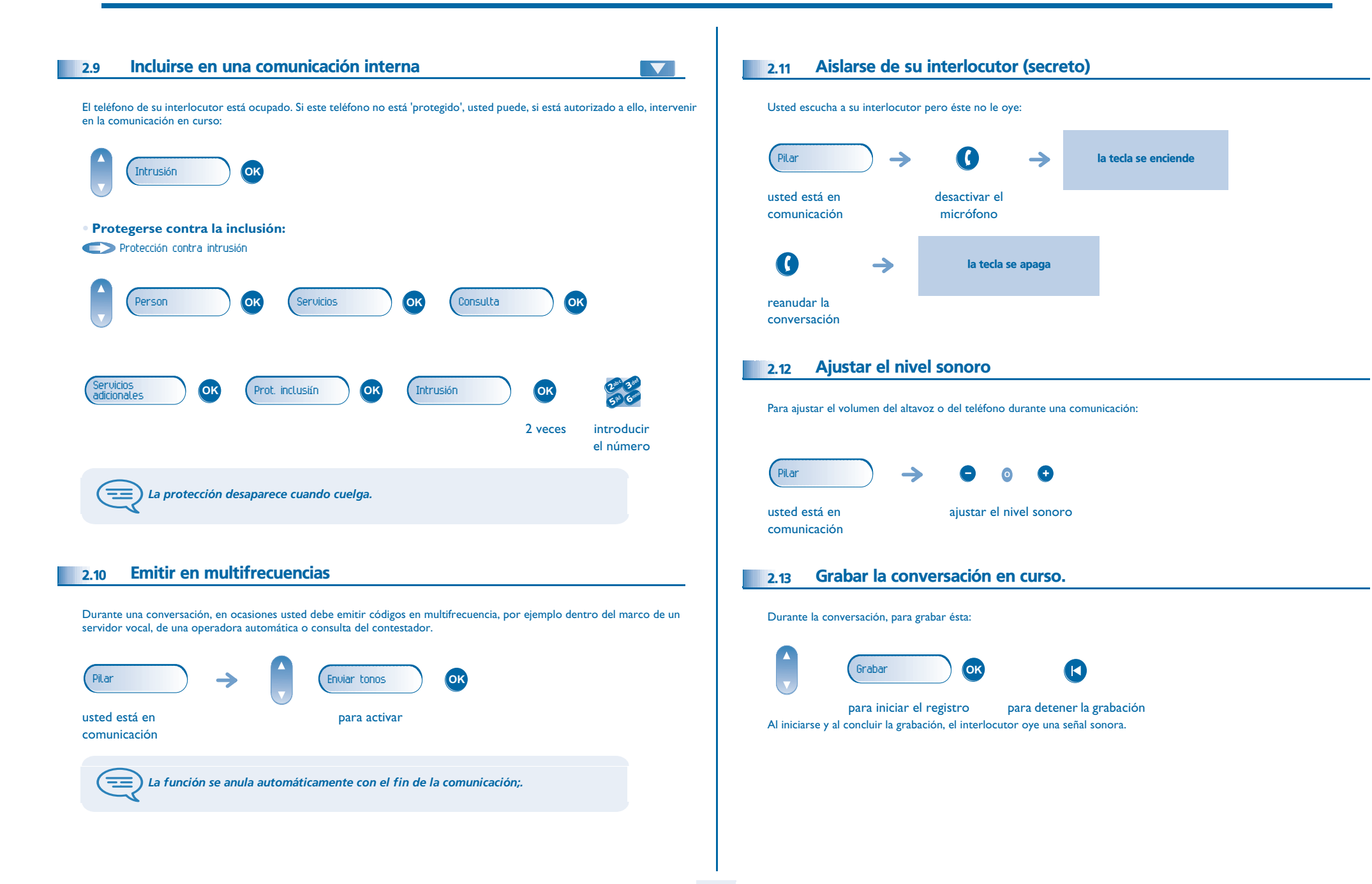

<span id="page-11-3"></span><span id="page-11-2"></span><span id="page-11-1"></span><span id="page-11-0"></span>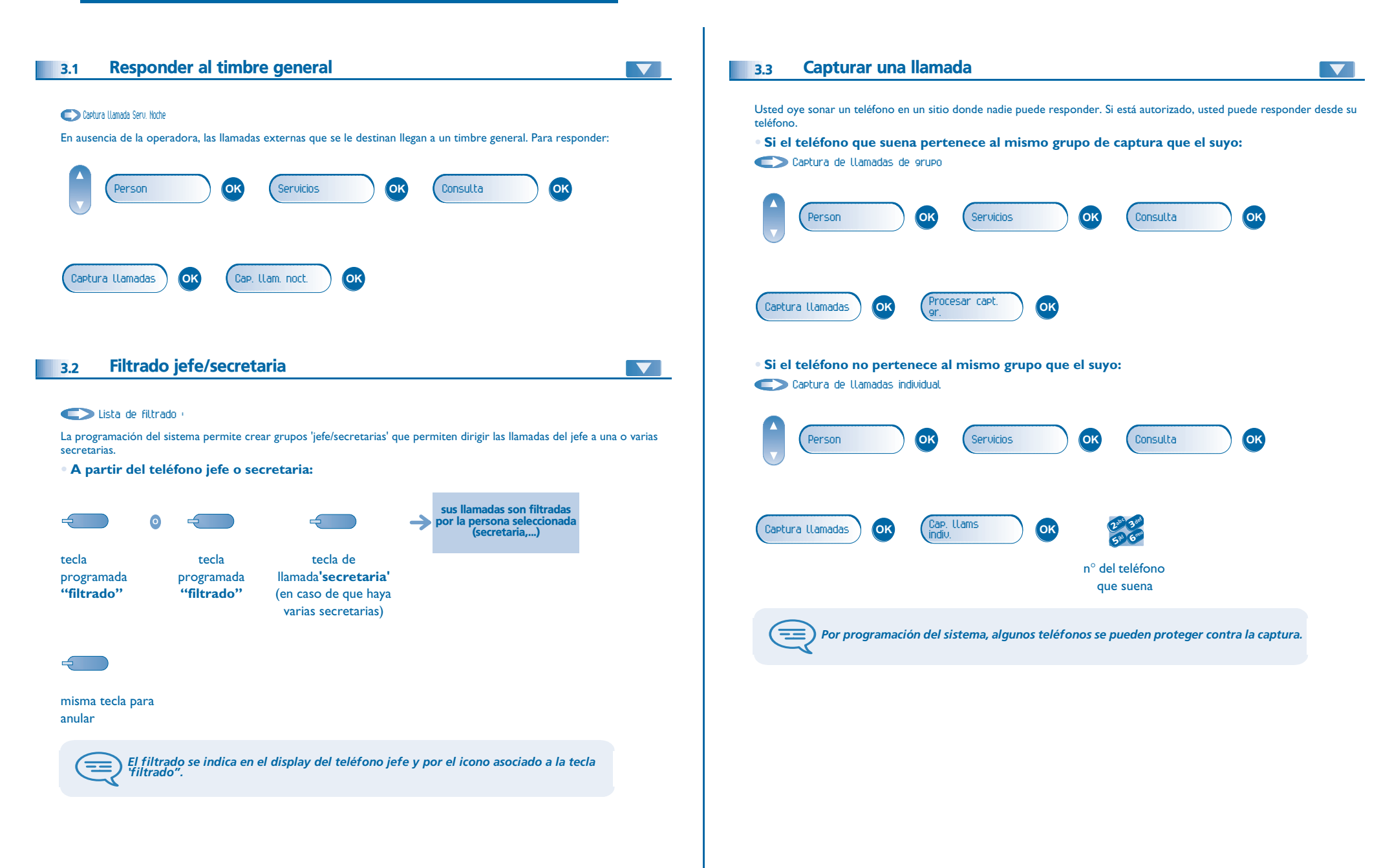

# <span id="page-12-2"></span><span id="page-12-1"></span>*El Espíritu de Empresa*

<span id="page-12-0"></span>![](_page_12_Figure_1.jpeg)

# <span id="page-13-2"></span>*El Espíritu de Empresa*

<span id="page-13-1"></span><span id="page-13-0"></span>![](_page_13_Figure_1.jpeg)

# *El Espíritu de Empresa*

<span id="page-14-0"></span>![](_page_14_Figure_1.jpeg)

<span id="page-15-3"></span><span id="page-15-2"></span><span id="page-15-1"></span><span id="page-15-0"></span>![](_page_15_Figure_1.jpeg)

#### **16**

### <span id="page-16-4"></span><span id="page-16-3"></span>*Permanecer en contacto*

<span id="page-16-2"></span><span id="page-16-1"></span><span id="page-16-0"></span>![](_page_16_Figure_1.jpeg)

<span id="page-17-0"></span>![](_page_17_Figure_1.jpeg)

#### *Administrar sus costes* 5

<span id="page-18-2"></span><span id="page-18-1"></span><span id="page-18-0"></span>![](_page_18_Figure_1.jpeg)

#### *Su teléfono se ajusta a sus necesidades* 6

<span id="page-19-2"></span><span id="page-19-1"></span><span id="page-19-0"></span>![](_page_19_Figure_1.jpeg)

#### <span id="page-19-4"></span><span id="page-19-3"></span> Modificar la contraseña del equipo 6.3 **OK** Mi Teléf. **OK** Contraseëa **OK**OK Personabc 3 def 3 ab C def jal mars 1993<br>3 ab c def jal mars 1993<br>3 ab c def jal mars 1993 **2 ab 2 ab COK** 3 $\boldsymbol{\eta}$ jkl mno **OK** <sup>2</sup> <sup>6</sup>6 $5^{\circ}$ **5** antiguo nuevo código entrar el nuevo código (4 cifras) código para (4 cifras) verificar *Este código actúa como una contraseña que controla el acceso a las funciones de<br>programación y de bloqueo del teléfono por parte del usuario (código por defecto:<br>0000).* E Modificar la contraseña de la mensajería vocal 6.4<u>(x</u> Ningún mensaje **OK** 2 6 **Opciones pers. OK** de voz nuevocódigo personal Opciones admin. **OK** Gestión **OK** Mi contraseëa **OK**abc 3 def 3jkl mn<sup>o</sup> **#** $\overline{\mathbf{r}}$ 6 $5^{\circ}$ nuevo código (4 cifras) *Mientras no se haya inicializado su mensajería, el código personal es 0000.* ᆍ

# <span id="page-20-2"></span><span id="page-20-1"></span>*Su teléfono se ajusta a sus necesidades*

<span id="page-20-0"></span>![](_page_20_Picture_230.jpeg)

## <span id="page-21-4"></span><span id="page-21-3"></span><span id="page-21-2"></span>*Su teléfono se ajusta a sus necesidades*

<span id="page-21-1"></span><span id="page-21-0"></span>![](_page_21_Figure_1.jpeg)

### *Garantía y cláusulas*

<span id="page-22-0"></span>Independientemente de la garantía legal de la cual goza, este terminal está garantizado un año, piezas y mano de obra a partir de la fecha que figura en su factura.

Cuando haga alusión a la garantía se le exigirá la presentación de la factura. Sin embargo, esta garantía no se aplica: en caso de utilización no conforme a las instrucciones que figuran en el manual de instrucciones del usuario, de defectos o deterioros provocados por el desgaste natural, de deterioros procedentes de una causa exterior al terminal (ejemplo: golpe, caída, exposición a una fuente de humedad, etc.), de una instalación no conforme, de modificaciones o reparaciones realizadas por personas no homologadas por el fabricante o el revendedor.

Atención: nunca ponga el teléfono en contacto con el agua. No obstante, para limpiarlo, puede utilizar un paño suave ligeramente húmedo. No utilice nunca disolventes (tricloretileno, acetona, etc.) que pueden dañar las superficies plásticas del teléfono. No vaporice nunca con productos de limpieza.

El auricular del teléfono puede atraer objetos metálicos que podrían resultar peligrosos para la oreja.

La redacción de los apartados no es contractual y puede sufrir modificaciones Algunas funciones del teléfono dependen de la configuración del sistema y de la activación de una clave de software.

#### **Declaración de conformidad**

CE:Alcatel Business Systems declara que el producto Alcatel 4018/4019 se considera conforme a las exigencias esenciales de la Directiva 1999/5/CE del Parlamento Europeo y el Conseggjo Europeo. El instalador puede facilitarle una copia de esta declaración de conformidad.

Alcatel Business Systems se reserva el derecho de modificar sin previo aviso las características de sus productos en beneficio de su clientela. Copyright © Alcatel Business Systems. 2005. Todos los derechos reservados.